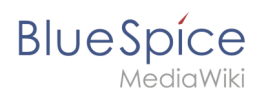

#### **BlueSpice 2.27.2**

## **Inhaltsverzeichnis**

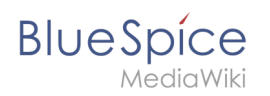

# **BlueSpice 2.27.2**

BlueSpice 2.27.2 ist ein Maintenance-Release. Eine Liste mit allen Änderungen finden Sie bei den [Release Notes](https://de.wiki.bluespice.com/wiki/Setup:Release_Notes).

Die Version 2.27.2 wurde am Donnerstag, den 19. Juli 2017 publiziert. Die freie Version kann man über [Sourceforge](https://sourceforge.net/projects/bluespice/?source=directory) herunterladen.

## Wichtige Änderungen

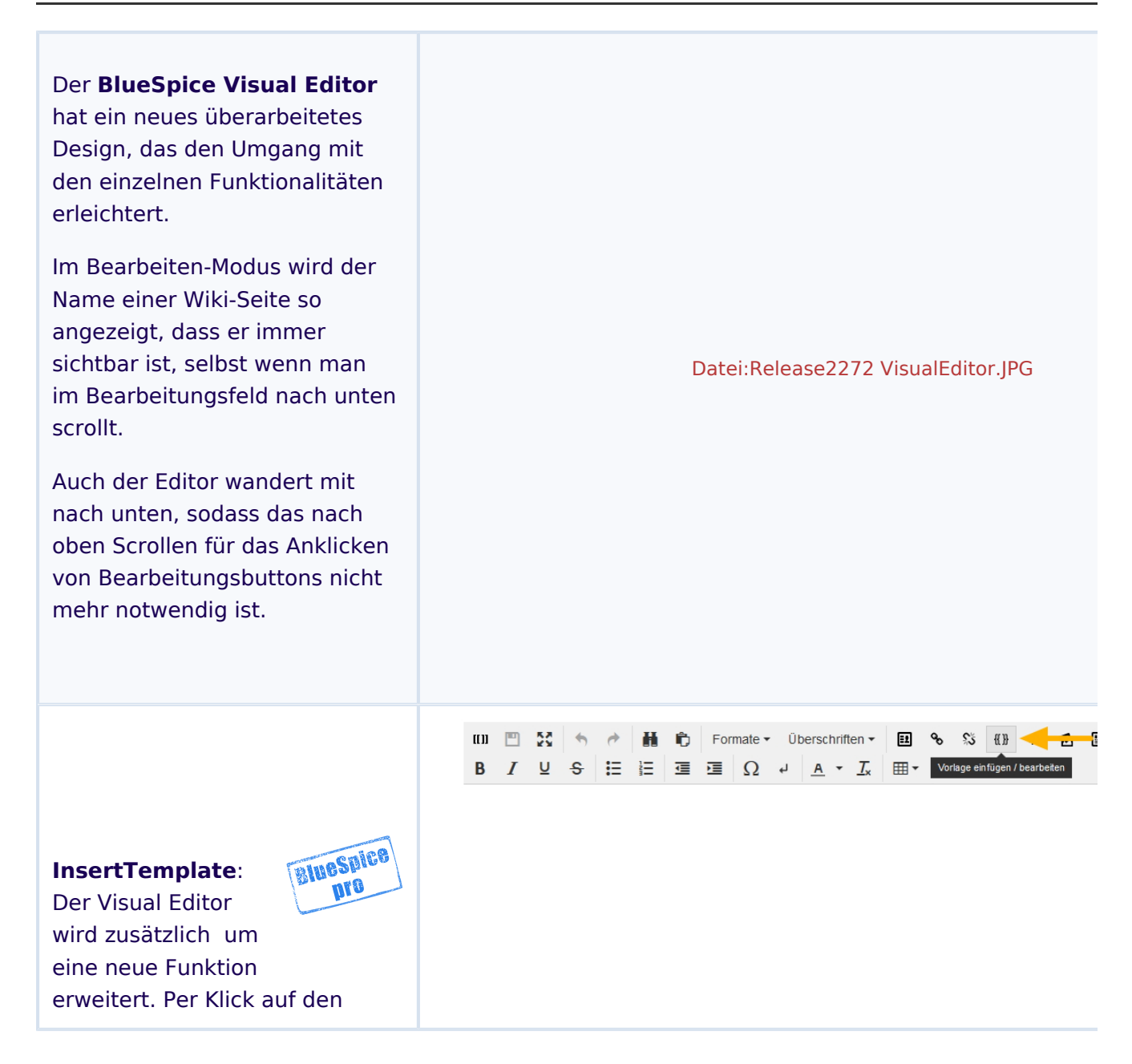

## **BlueSpice** *AediaWiki*

Button mit den geschweiften Klammern öffnet sich ein neues Dialogfenster mit einem Assistenten, der es ermöglicht vorgefertigte Vorlagen auszuwählen.

Je nachdem um welche Form von Template es sich handelt, kann zusätzlicher Text frei eingegeben werden oder nicht. Bereits erstellte Vorlagen werden zur Auswahl im Assistenten angeboten.

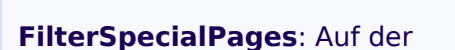

Übersichtsseite aller Spezialseiten ist es möglich nach bestimmten Begriffen zu suchen. Durch das Filtern der Liste aller angezeigten Spezialseiten behält man den Überblick und findet schneller die Spezialseite, nach der man sucht.

#### **PermissionManager:** Die

Anwendung ist für die Analyse von Rechten optimiert. Mit Hilfe einer Mouseover-Funktion kann man sich nun anzeigen lassen, von welcher Gruppe ein aktives Recht vererbt bzw. weitergeben oder ein inaktives Recht blockiert wird. Insbesondere die Verwaltung von komplexen Rechtestrukturen für Gruppen und Namensräume gestaltet sich dadurch wesentlich übersichtlicher.

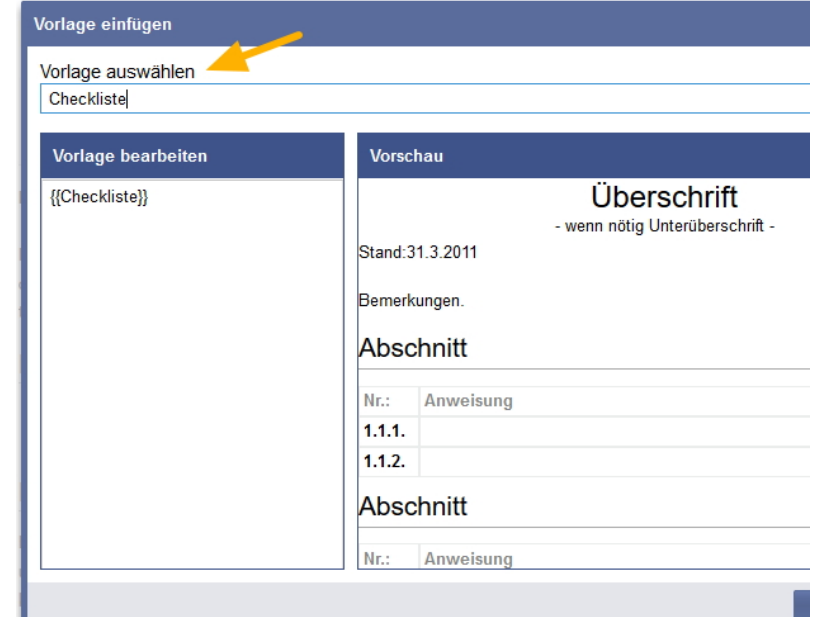

[Datei:Release2272 FilterSpeciallPages.JPG](https://de.wiki.bluespice.com/w/index.php?title=Spezial:Hochladen&wpDestFile=Release2272_FilterSpeciallPages.JPG)

### Rechteverwaltung

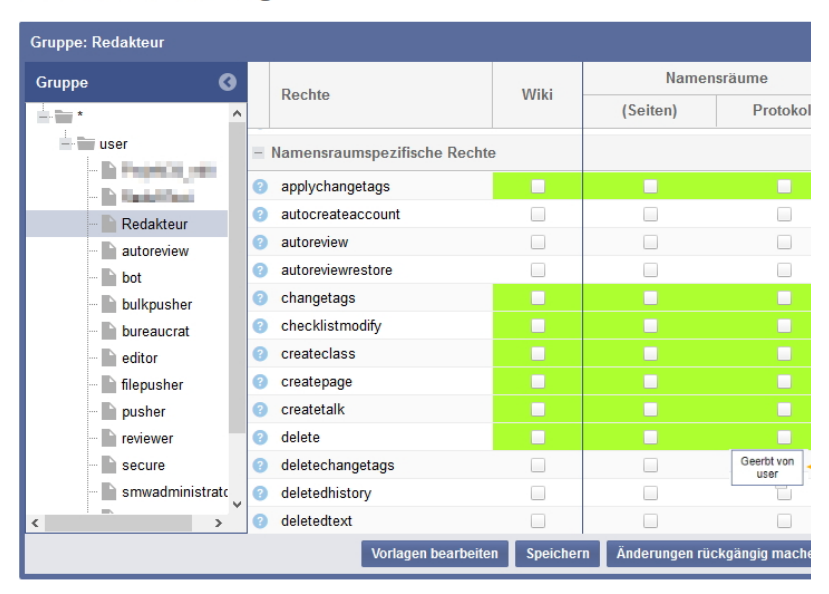

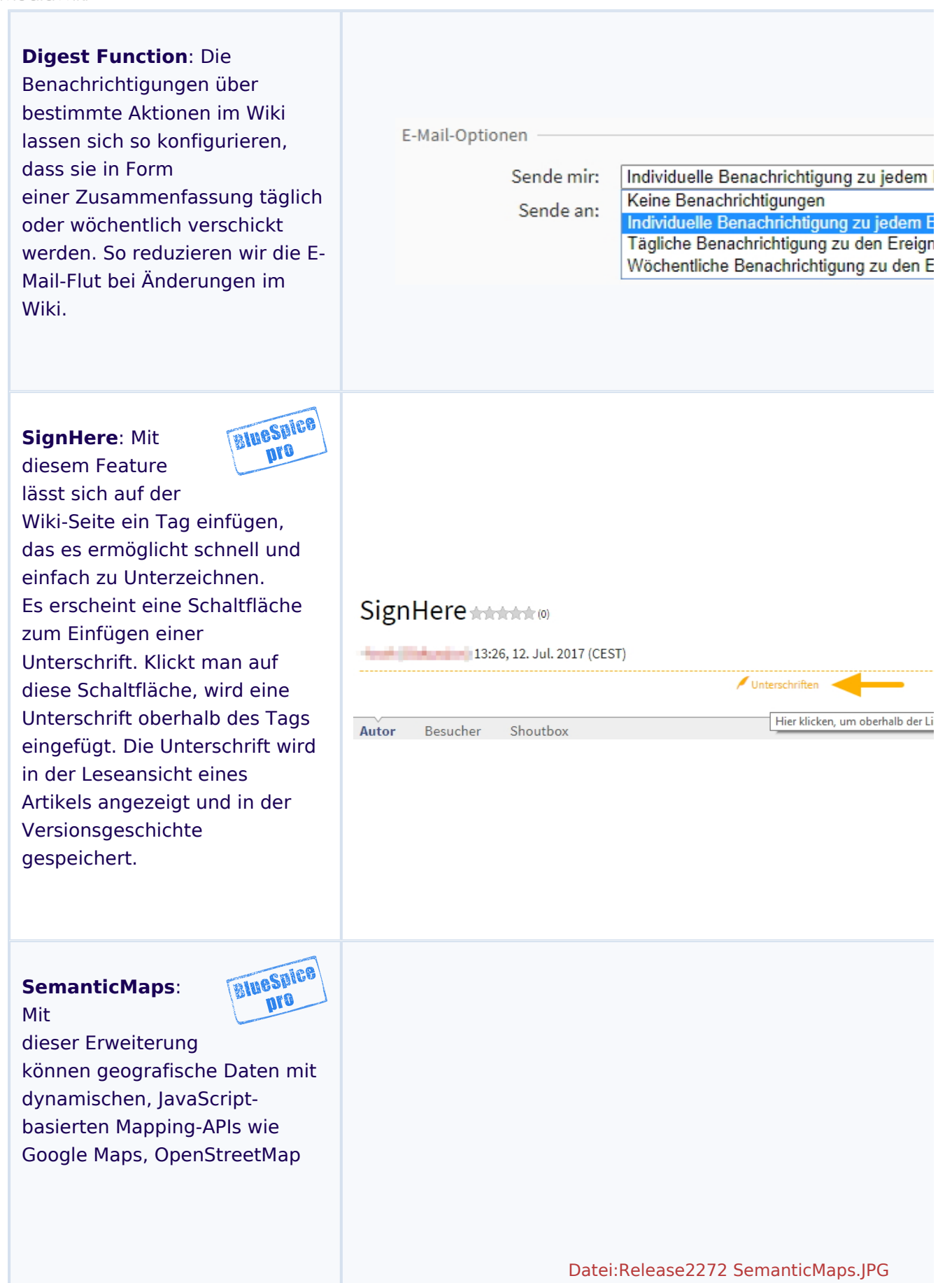

# **BlueSpice**

und OpenLayers im Wiki visualisiert werden. Es ist somit möglich z.B. Standorte per Koordinaten interaktiv auf einer Wiki-Seite einzubinden und auf der Karte anzeigen zu lassen.